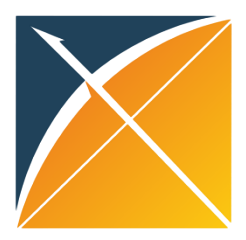

## Incorporate your drug vocabulary into the OHDSI Vocabularies: path through RxNorm Extension

Anna Ostropolets

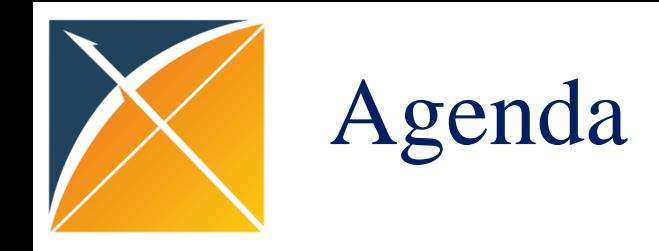

I. Why the process?

#### II. Manual and automated steps

Manual input tables and automated RxNorm Extension builder

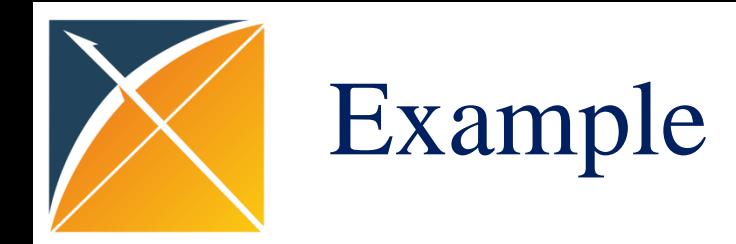

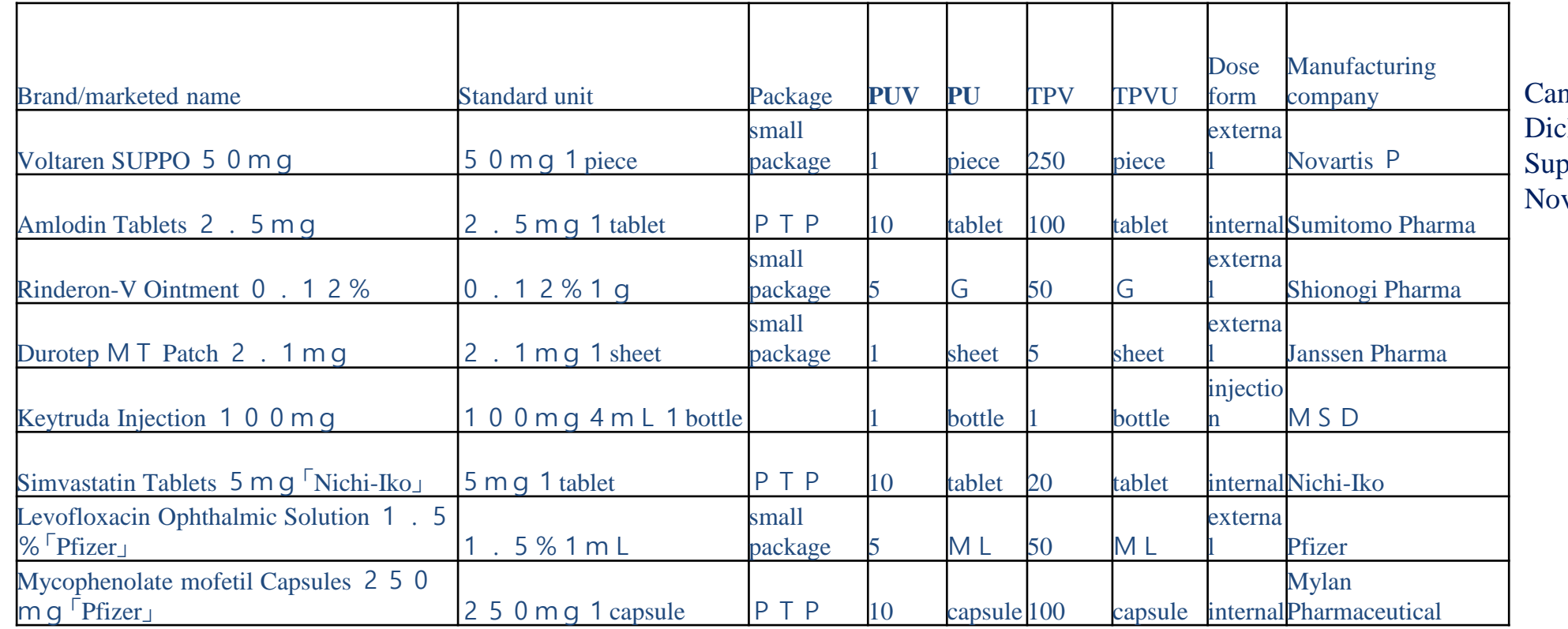

n be mapped to: clofenac 50 MG Rectal ppository [Voltaren] by vartis

# Systematic process: attributes

"10 ML Nicotine 1 MG/ML Nasal Spray [Nicorette] Box of 5 by Johnson & Johnson"

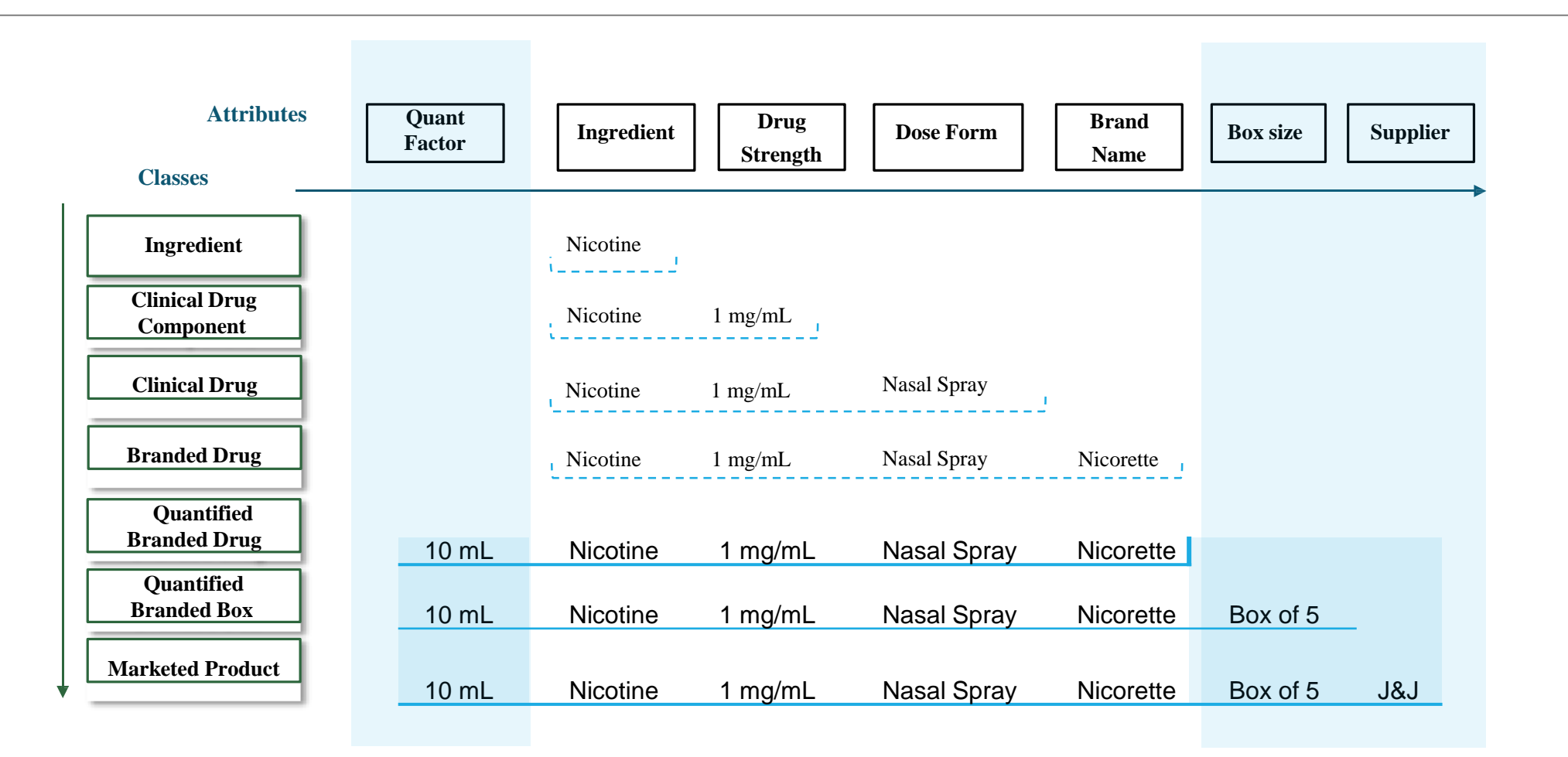

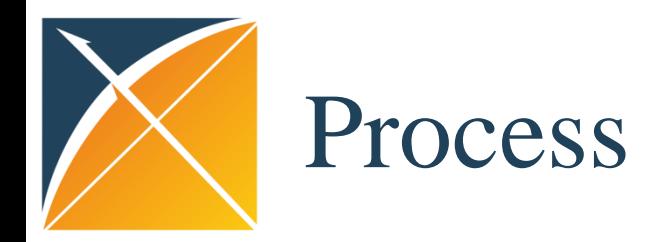

Instead of mapping thousands of drugs we are **breaking those drugs up into their attributes and map them**: 1. Create input tables that contain drugs, and their attributes (ingredient, supplier, brand name, dose form and dosage)

2. Map these attributes to corresponding ones in RxNorm. If more than one, use precedence which represents the degree of similarity between the original attribute and RxNorm one.

3. Compare drugs to existing vocabulary set (RxNorm and RxE) by matching attributes: Ingredients by precedence Dose Form by precedence Dosage by 90% corridor Brand Name by precedence <u> 2002 - 2002 - 2002 - 2002 - 2002 - 2002 - 2002 - 200</u>

4. For all those without mapping: Create RxNorm Extension

5. Build RxNorm-like hierarchy

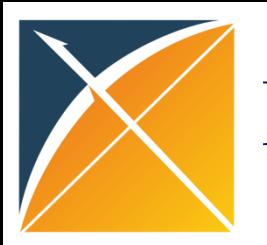

#### Input tables: semi-manual part

Pre-requisites: have PostgreSQL database and schema with vocabularies set up <https://github.com/OHDSI/Vocabulary-v5.0/wiki/Community-contribution-guidelines:-drug-vocabularies>

PC\_STAGE: pack content

DRUG\_CONCEPT\_STAGE: listing all the drugs and their attributes, analogous to CONCEPT INTERNAL\_RELATIONSHIP\_STAGE: drugs to their attributes, analogous to CONCEPT\_RELATIONSHIP DS\_STAGE: dosages, analogous to DRUG\_STRENGTH RELATIONSHIP\_TO\_CONCEPT: mappings from source attributes to RxNorm/RxE attributes

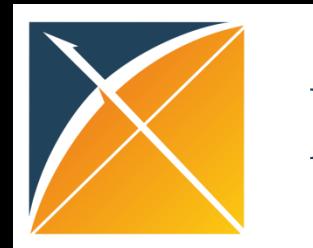

### Process: after input tables

QA/QC and running boiler

<https://github.com/OHDSI/Vocabulary-v5.0/wiki/Community-contribution-guidelines:-drug-vocabularies>